## **User Roles in the Korbyt CMS**

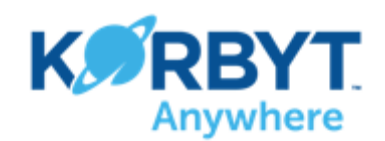

## High Level Review of User Role Abilities

## Detailed Review of User Role Abilities

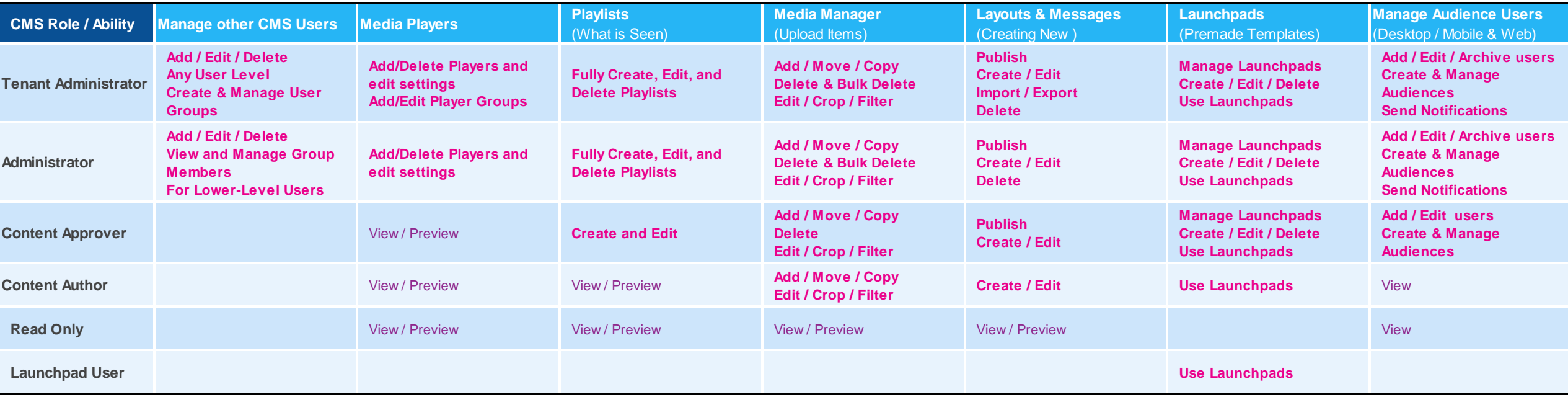

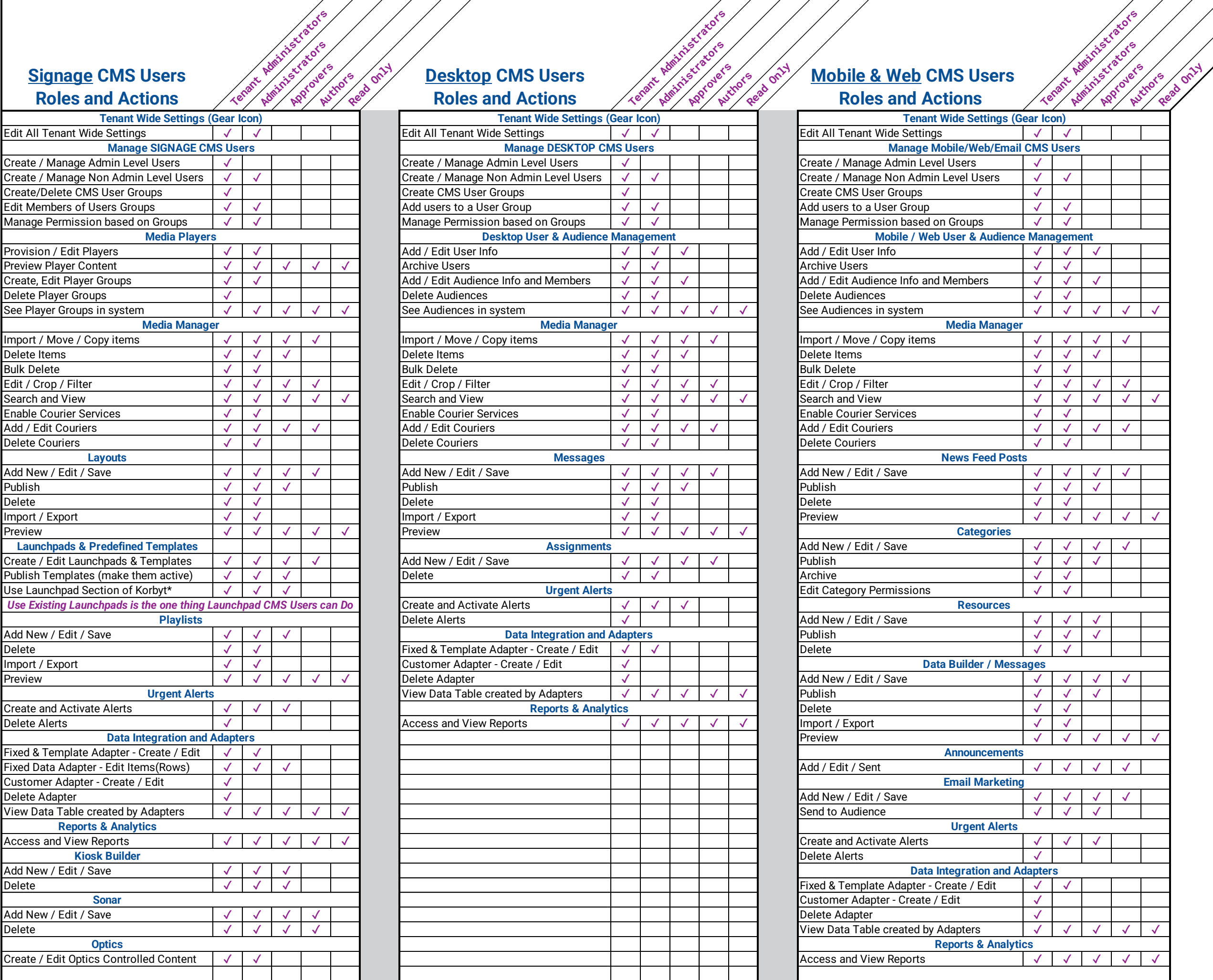

## Three Korbyt Products in One Content Management System

- CMS User Roles for the three Korbyt products (Signage, Desktop, and Mobile & Web) are managed separately
- For CMS Users to have access and privileges in the different systems they need to have a role in each system
	- The separate systems are on different tabs when managing CMS Users

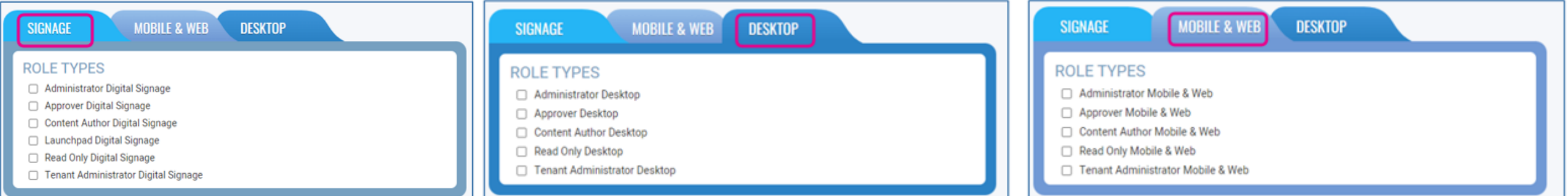